#### **Building a Great REST Client for Your REST+JSON API**

**Les Hazlewood @lhazlewood** Apache Shiro Project Chair CTO, Stormpath stormpath.com

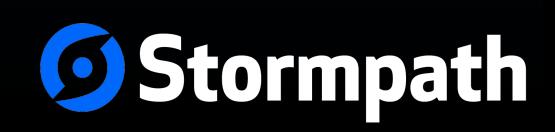

# **60 Stormpath.com**

- User Management and Authentication API
- Security for *your* applications
- User security workflows
- Multi-tenant support
- Developer tools, SDKs, libraries

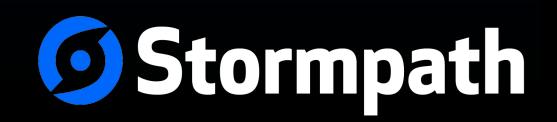

# **Overview**

- Resources
- Public / Private API
- Proxy Design
- Active Record
- Fluent API
- Configuration
- Caching
- Authentication
- Pluggability
- Lessons Learned

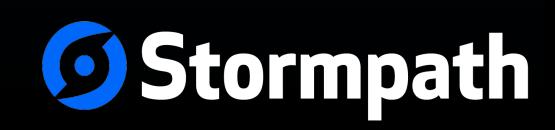

# **HATEOAS**

- Hypermedia
- $\bullet$  As
- $\bullet$  The
- $\overline{\mathsf{E}}$ ngine  $\bullet$
- $\bullet$  Of
- Application
- State  $\bullet$

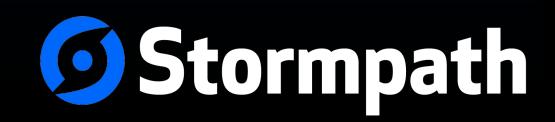

#### **Resources**

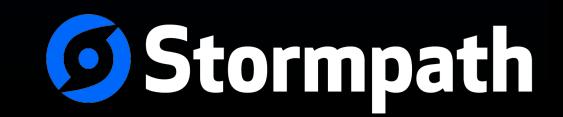

#### **Resources**

- Nouns, not verbs
- Coarse-grained, not fine-grained
- Support many use cases
- Globally unique HREF

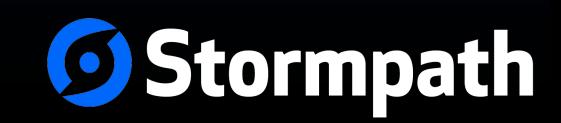

#### **Instance Resource**

• Example: /accounts/x7y8z9

• Child of a collection

• RUD (no Create - done via parent collection)

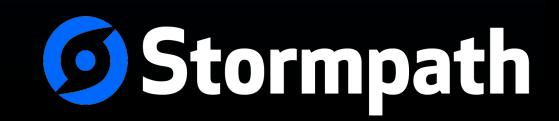

#### **Instance Resource**

#### GET /accounts/x7y8z9

```
200 OK 
{ 
   "meta": {"href":"...mpath.com/v1/accounts/x7y8z9"}, 
   "givenName": "Tony", 
   "surname": "Stark", 
   "createdAt": "2014-10-01T13:24:33.719Z", 
  \cdots "groups": { 
     "meta": {"href":"...mpath.com/v1/accounts/x7y8z9/groups",..."} 
 } 
}
```
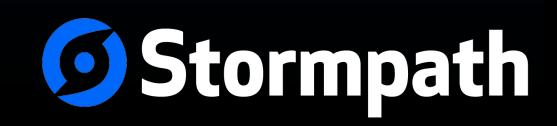

# **Collection Resource**

- Example: /accounts/x7y8z9/groups
- First class resource w/ own properties:
	- size
	- offset
	- limit
	- items
	- first, next, previous, last
	- etc...
- items contains instance resources

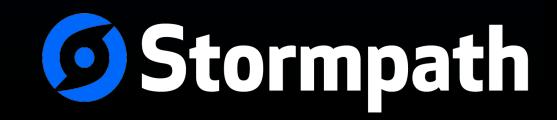

#### GET /accounts/x7y8z9/groups

```
200 OK 
{ 
   "meta": { "href": "…/accounts/x7y8z9/groups }, 
   "offset": 0, 
   "limit": 25, 
   "size": 289, 
   "first": { "meta":{"href": "…/accounts/x7y8z9/groups?offset=0"}}, 
   "previous": null, 
   "next": { "meta":{"href": "…/accounts/x7y8z9/groups?offset=25"}}, 
   "last": { "meta":{"href": "…"}}, 
   "items": [ 
     { 
       "meta": { "href": "…", ...} 
     }, 
   ] 
}
```
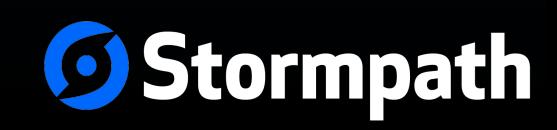

# **Translating to Code**

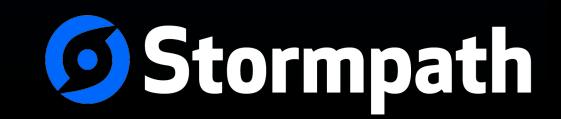

#### **Resource**

#### public interface Resource { String getHref(); }

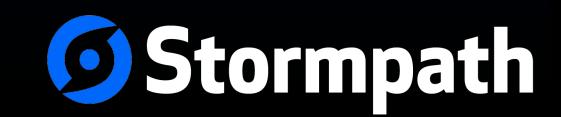

#### **Instance Resource**

```
public interface Account
   extends Resource, Saveable, Deleteable {
   ...
}
public interface Saveable {
   void save();
}
public interface Deletable {
   void delete();
}
```
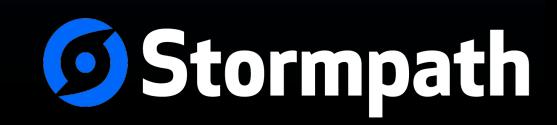

# **Collection Resource**

public interface CollectionResource<T extends Resource> extends Resource, Iterable<T> {

int getOffset();

int getLimit();

}

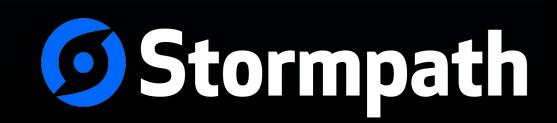

### **Example: AccountList**

}

public interface AccountList extends CollectionResource<Account> {

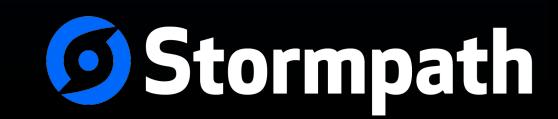

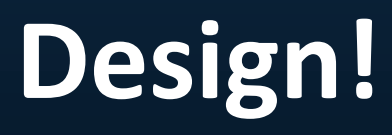

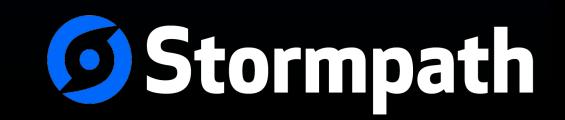

# **Encapsulation**

- Public API
- Internal/Private Implementations
- Extensions

• Allows for change w/ minimal impact http://semver.org

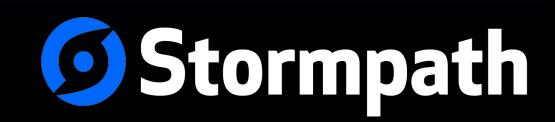

# **Encapsulation in practice**

```
project-root/
|- api/
| |- src/main/java
|
| - imp1/| |- src/main/java
|
 |- extensions/
   | |- src/main/java
|
   pom.xml
```
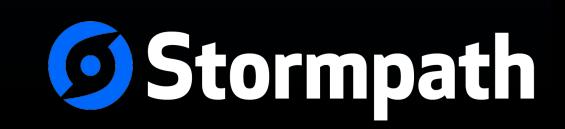

# **Public API**

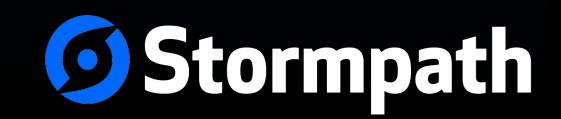

# **Public API**

- *All* interfaces
- Helper classes with static methods
- Builder interfaces for configuration

• NO IMPLEMENTATIONS EXPOSED

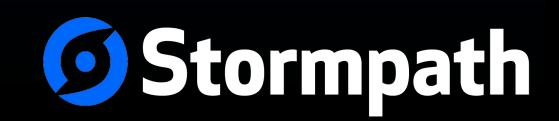

# **Example interfaces**

- Client
- ClientBuilder
- Application
- Directory
- Account
- Group
- etc

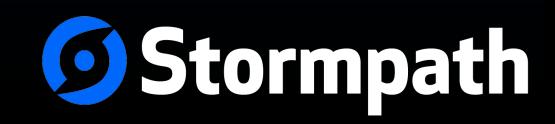

# **Classes with static helper methods**

Client client = **Clients**.builder()

- ... .build();
- Create multiple helper classes separation of concerns

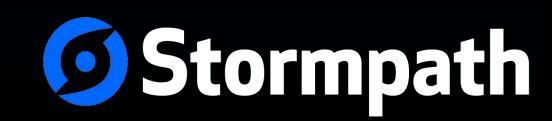

#### **Builder interfaces for configuration**

Client client = Clients.**builder()**.setApiKey( ApiKeys.**builder()**.setFileLocation( "\$HOME/.stormpath/apiKey.properties") .*build()*) .*build()*;

Clients.builder()  $\rightarrow$  ClientBuilder ApiKeys.builder()  $\rightarrow$  ApiKeyBuilder

Single Responsibility Principle!

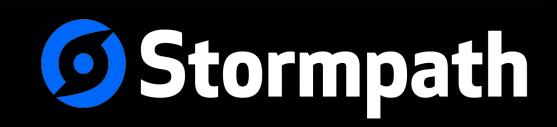

# **Private API**

- Implementations + SPI interfaces
- Builder implementations
- Implementation Plugins

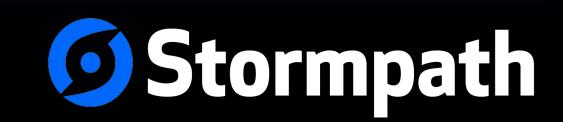

# **Resource Implementations**

- Create a base AbstractResource class:
	- Map manipulation methods
	- Dirty checking
	- Reference to DataStore
	- Lazy Loading
	- Locks for concurrent access
- Create abstract InstanceResource and CollectionResource implementations
- Extend from InstanceResource or CollectionResource

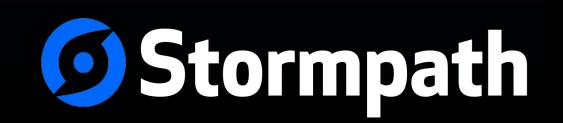

# **Resource Implementations**

public class DefaultAccount extends InstanceResource implements Account {

```
 @Override
 public String getName() {
   return (String)getProperty("name");
 }
```

```
 @Override
  public Account setName(String name) {
    setProperty("name", name);
     return this;
 }
```
}

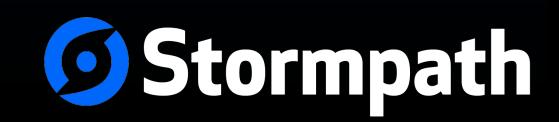

# Usage Paradigm

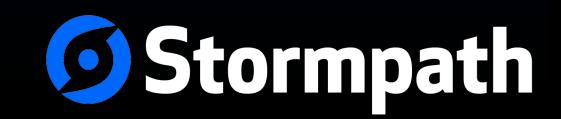

# **Account JSON Resource**

```
{ 
   "href": "https://api.stormpath.com/v1/accounts/x7y8z9", 
   "givenName": "Tony", 
   "surname": "Stark", 
  \cdots "directory": { 
     "href": "https://api.stormpath.com/v1/directories/
g4h5i6" 
 } 
}
```
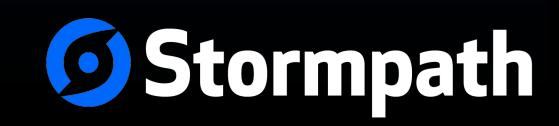

# **Naïve Design (typesafe language)**

//get account String href = "https://api.stormpath.com/v1/...."; Map<String,Object> account = client.getResource(href);

//get account's parent directory via link: Map<String,Object> dirLink = account.getDirectory(); String dirHref = (String)dirLink.get("href");

Map<String,Object> directory = client.getResource(dirHref); System.out.println(directory.get("name"));

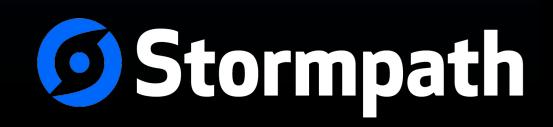

# **Naïve Design (typesafe language)**

- Results in \*huge\* amount of Boilerplate code
- Not good
- Find another way

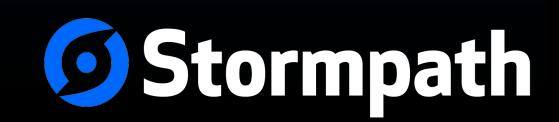

### **Proxy Pattern**

String href = "https://api.stormpath.com/v1/...."; Account account = client.getAccount(href);

Directory directory = account.getDirectory();

System.out.println(directory.getName());

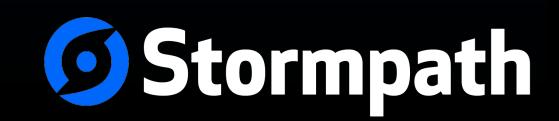

### **Proxy Pattern**

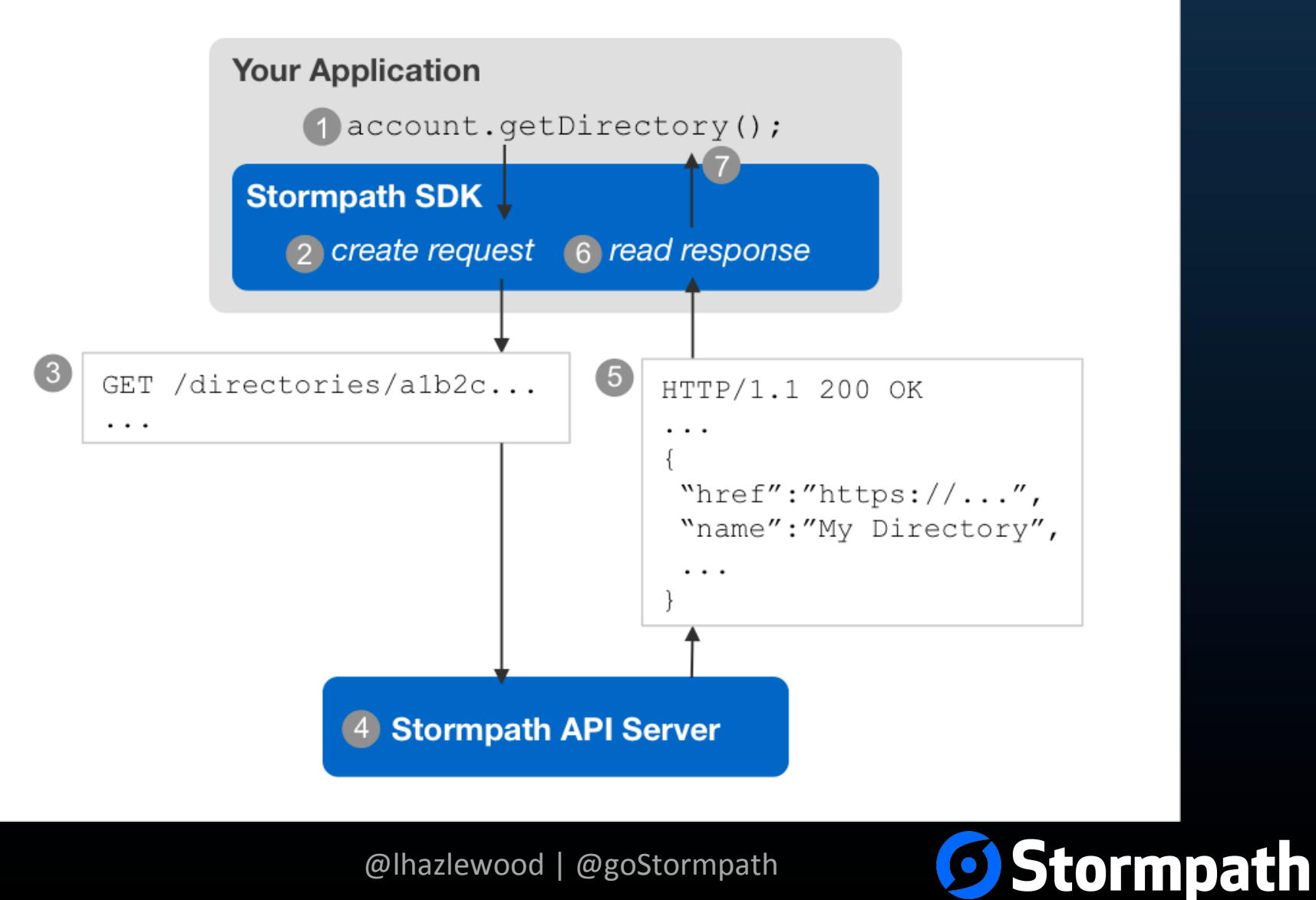

### **Component Design**

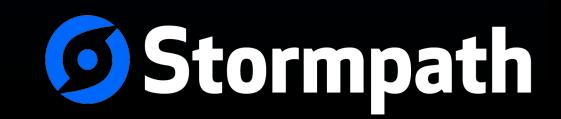

### Component Architecture

account .save()

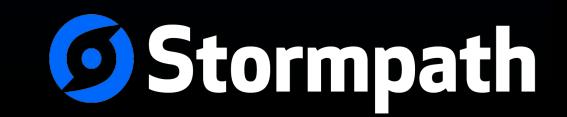

### **Component Architecture**

account .save() **DataStore** 

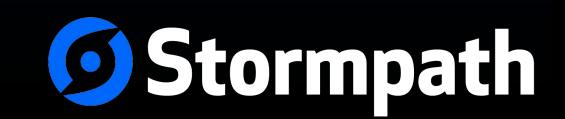

## **Component Architecture**

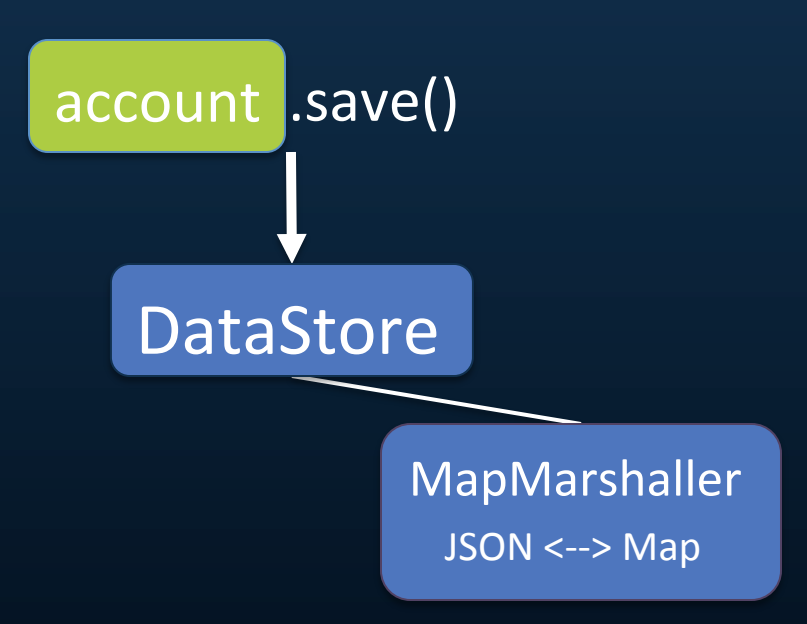

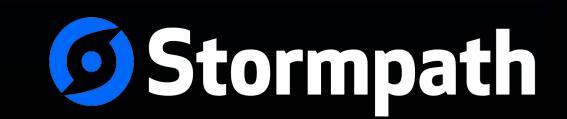

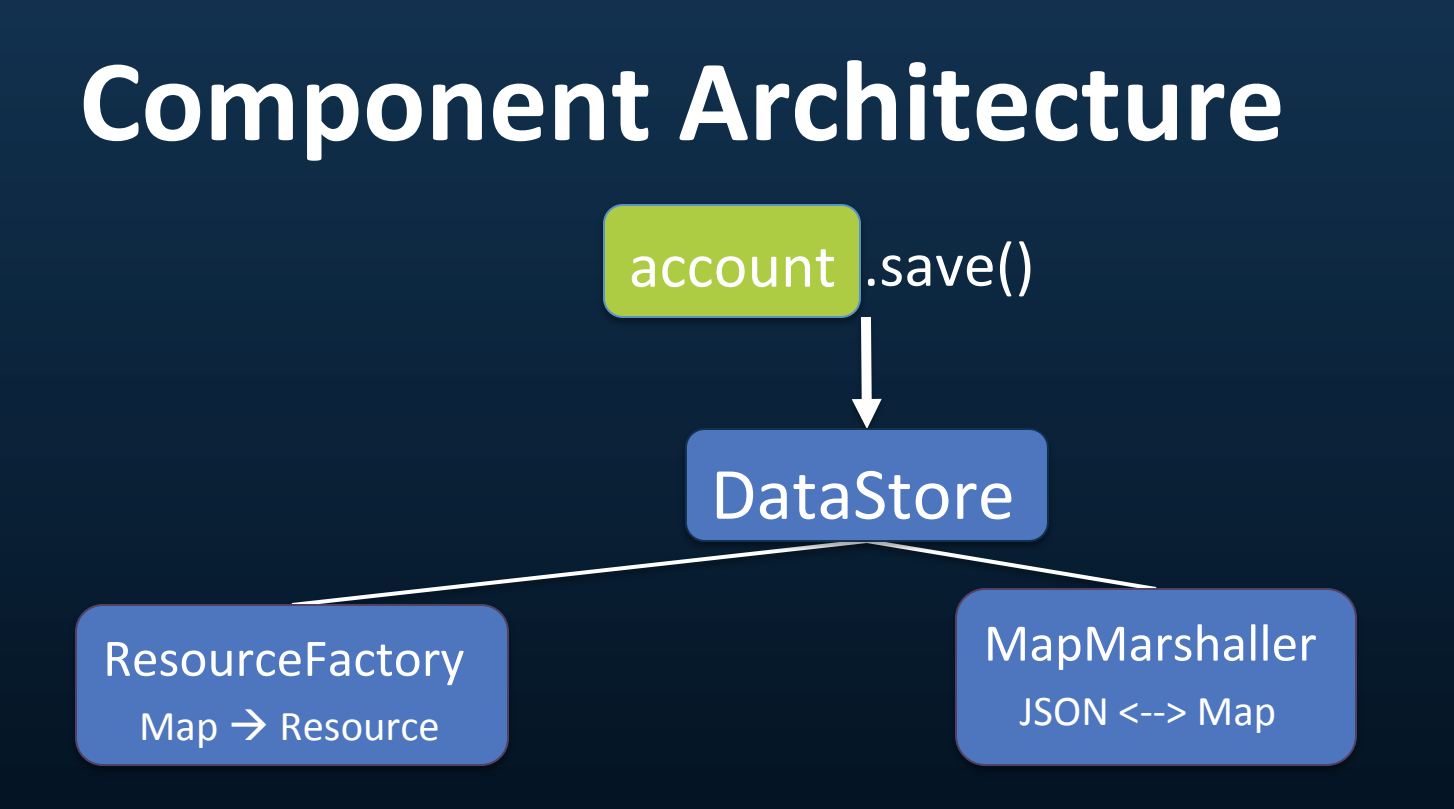

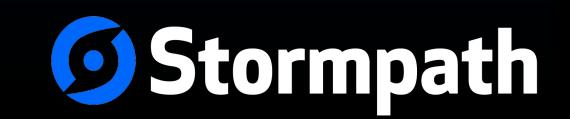

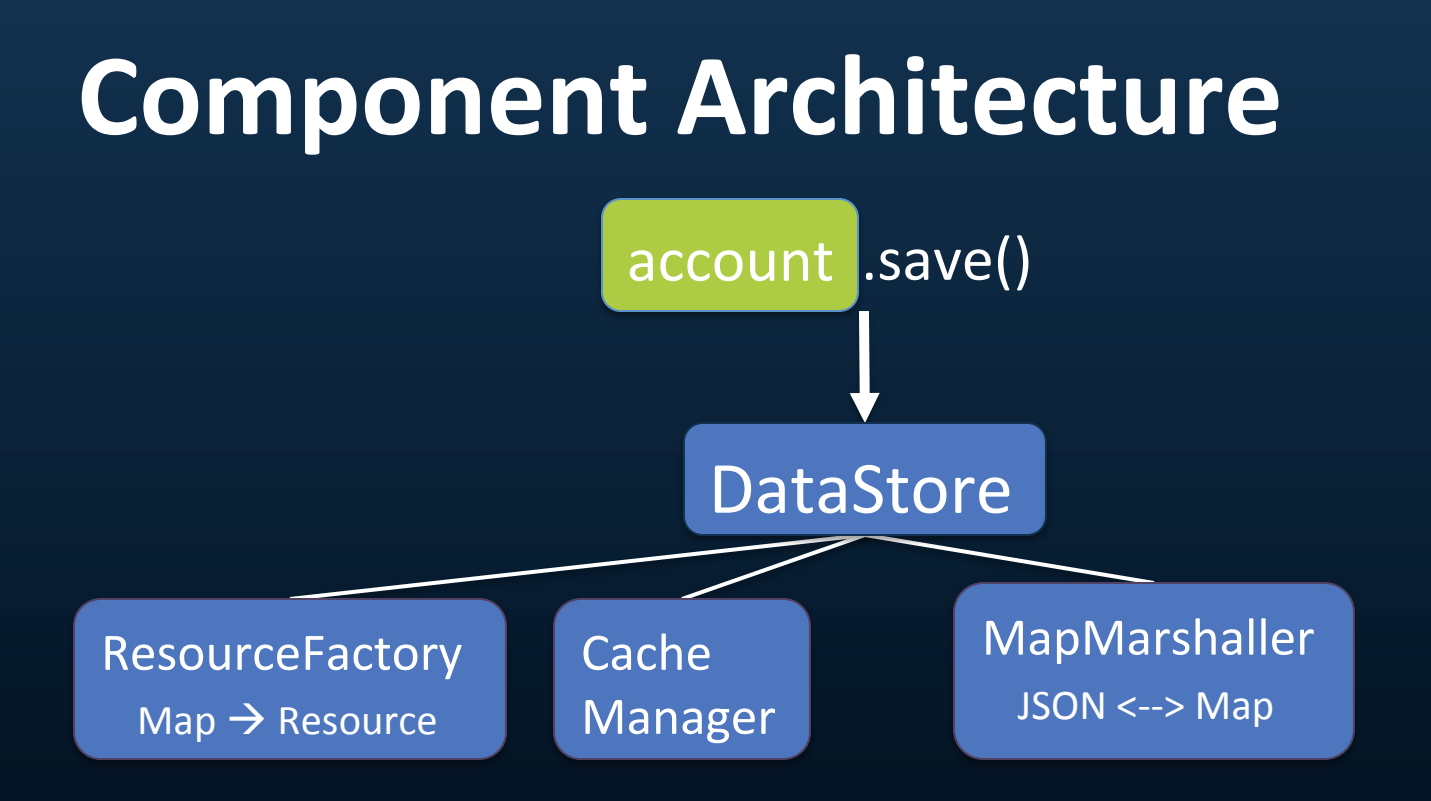

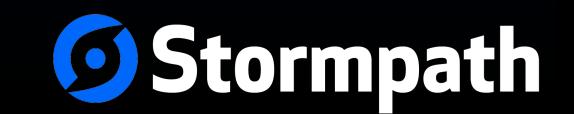

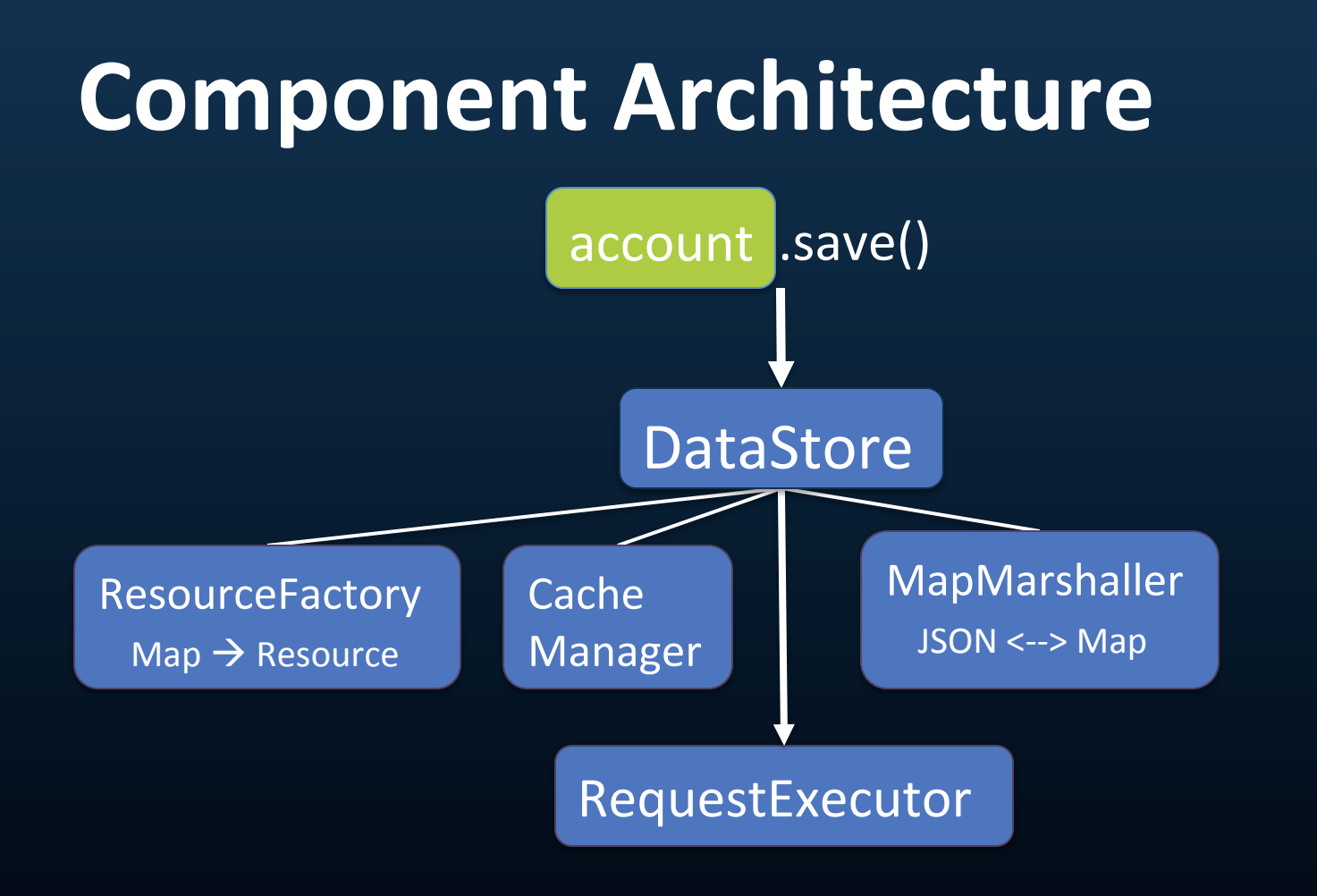

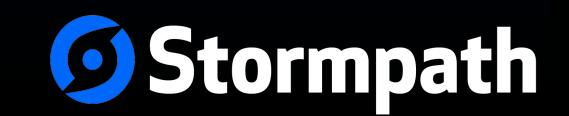

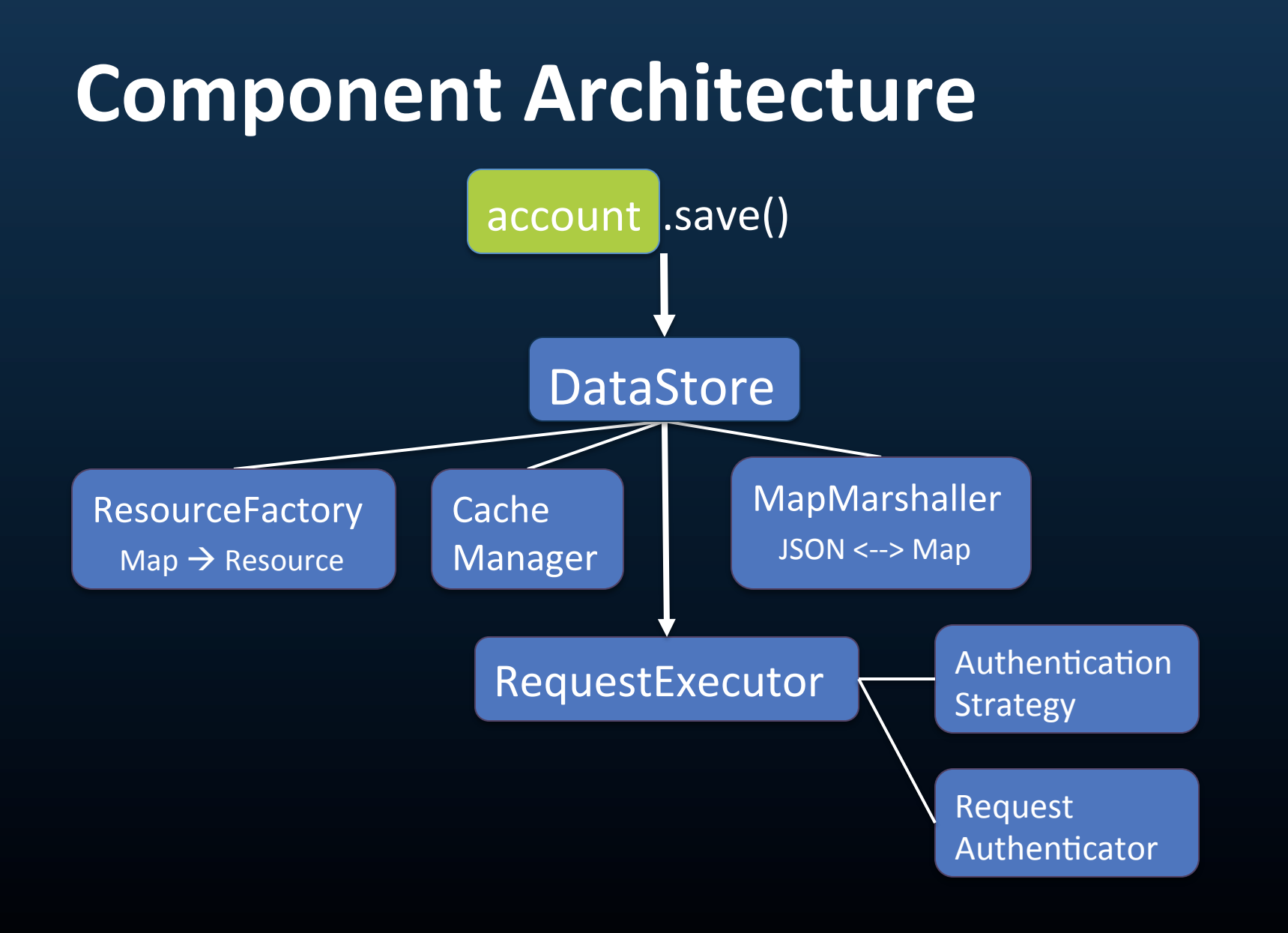

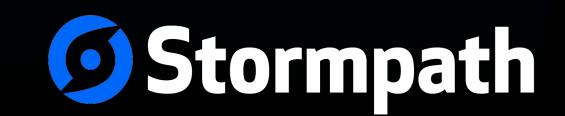

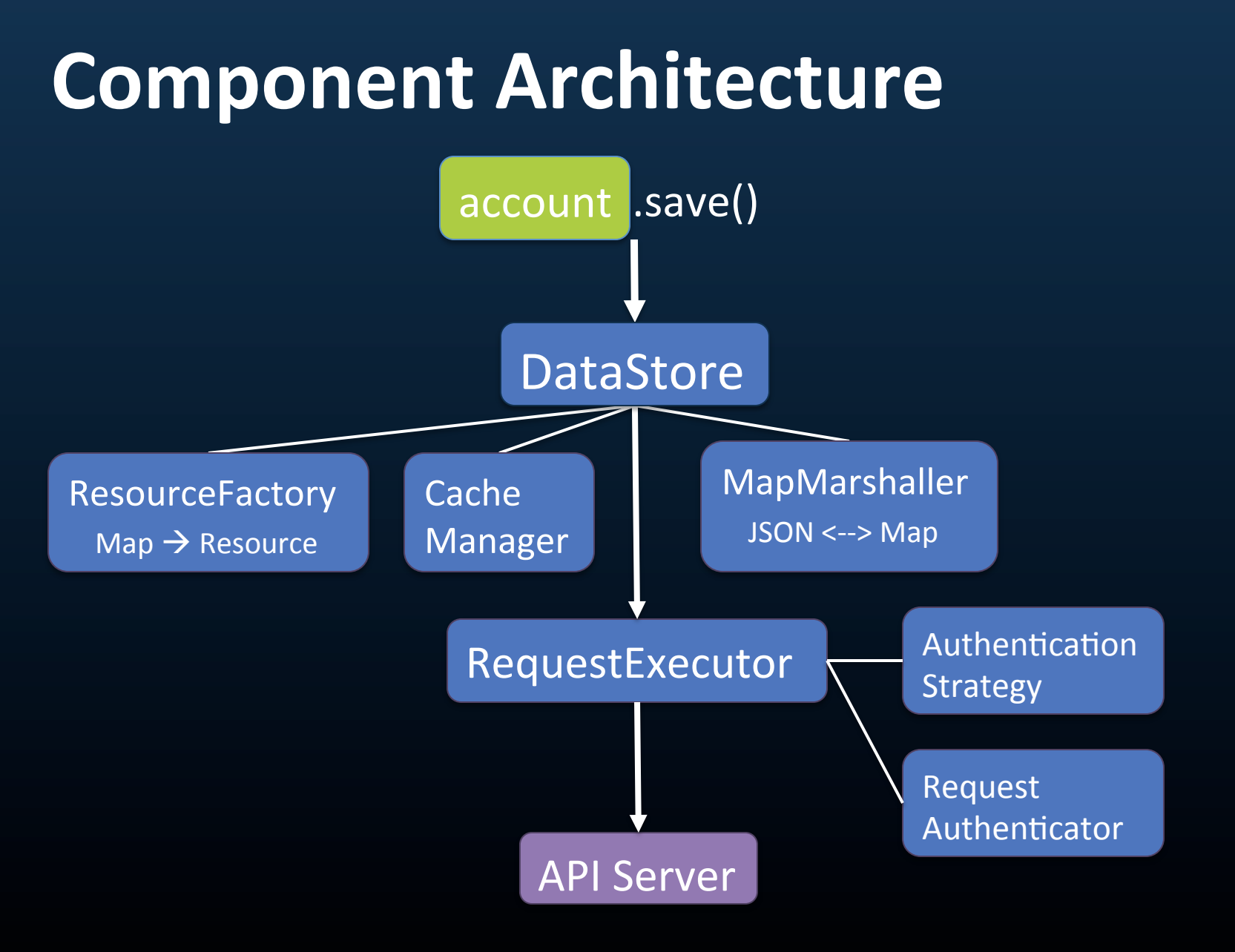

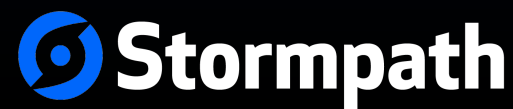

# **Caching**

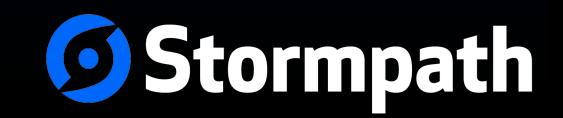

# **Caching**

```
public interface CacheManager {
   Cache getCache(String regionName);
}
public interface Cache {
```

```
 long getTtl();
```

```
long getTti();
```
}

```
 ...
 Map<String,Object> get(String href);
 ... other map methods ...
```
Stormpath

# **Caching**

Account account = client.getAccount(href);

//DataStore:

```
Cache cache = cacheManager.getCache("accounts");
Map<String,Object> accountProperties = cache.get(href);
if (accountProps != null) {
   return resourceFactory.create(Account.class, props);
}
```
//otherwise, query the server: requestExeuctor.get(href) ...

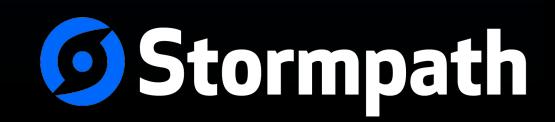

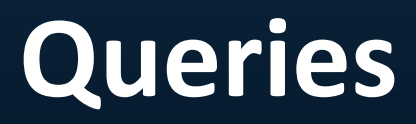

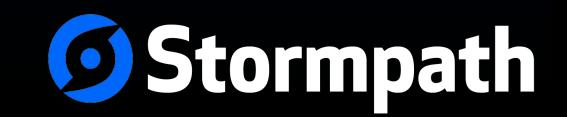

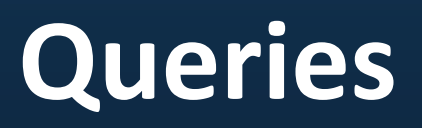

GroupList groups = account.getGroups(); //results in a request to: //https://api.stormpath.com/v1/accounts/a1b2c3/groups

- What about query parameters?
- How do we make this type safe?

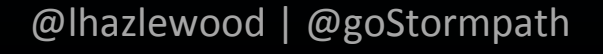

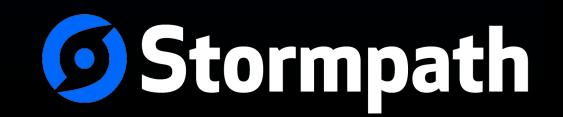

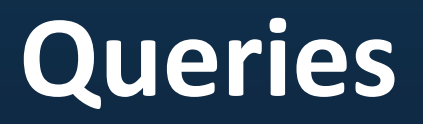

#### Use a Fluent API!

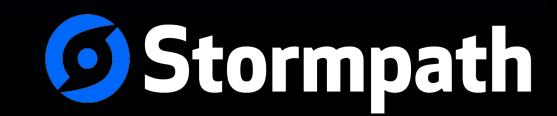

# **Queries**

```
GroupList groups = account.getGroups(Groups.where()
   .name().startsWith("foo")
   .description().contains("test")
   .orderBy("name").desc()
   .limitTo(100)
);
//results in a request to:
```

```
https://api.stormpath.com/v1/accounts/a1b2c3/groups?
  name=foo*&description=*test*&orderBy=name
%20desc&limit=100
```
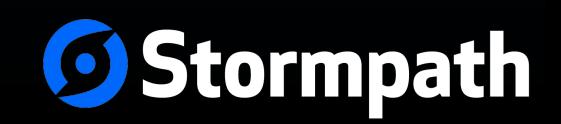

# **Queries**

Also support simple map for dynamic languages, for example, groovy:

def groups = account.getGroups([name: 'foo\*', description:'\*test\*', orderBy:'name desc', limit: 100]);

```
//results in a request to:
https://api.stormpath.com/v1/accounts/a1b2c3/groups?
  name=foo*&description=*test*&orderBy=name
%20desc&limit=100
```
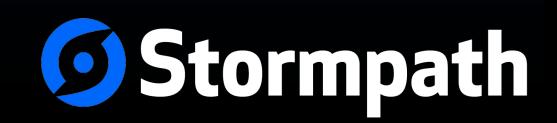

### Authentication

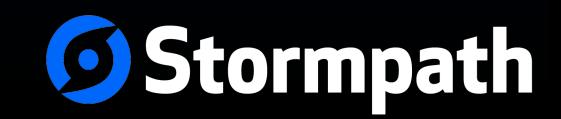

# Authentication

- Favor a digest algorithm over HTTP Basic
	- Prevents Man-in-the-Middle attacks end-to-end (SSL won't guarantee this!)
- Also support Basic for environments that require it (Dammit Google!)
	- ONLY use Basic over SSL
- Represent this as an AuthenticationScheme to your ClientBuilder

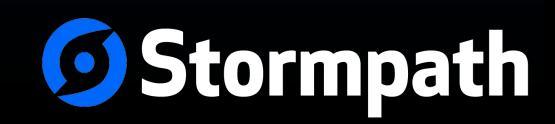

# Authentication

- AuthenticationScheme.SAUTHC1
- AuthenticationScheme.BASIC
- AuthenticationScheme.OAUTH10a
- ... etc ...

Client client = Clients.builder()

```
 ...
 //defaults to SAUTHC1
 .setAuthenticationScheme(BASIC)
 .build();
```
Client uses a Sauthc1RequestAuthenticator or BasicRequestAuthenticator or OAuth10aRequestAuthenticator, etc.

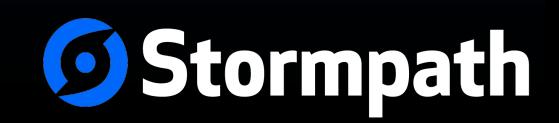

# Plugins

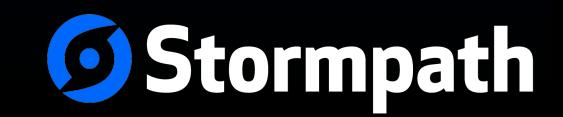

# **Plugins**

- Plugins or Extensions module
- One sub-module per plugin
- Keep dependencies to a minimum

```
extensions/
|- httpclient
     |- src/main/java
```
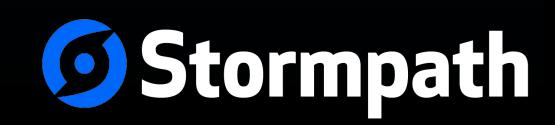

#### Lessons Learned

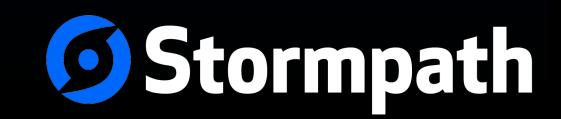

### Lessons Learned

• Recursive caching if you support resource expansion 

• Dirty checking logic is not too hard, but it does add complexity. Maybe start without it.

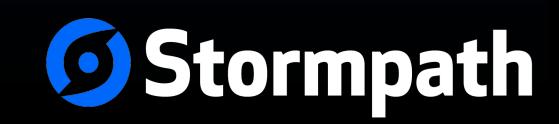

### Lessons Learned: Async, Async!

• Async clients can be used synchronously easily, but not the other way around

• Vert.x, Netty, Scala, Clojure, etc. all require async – hard to use your SDK otherwise

• Netty has a \*great\* Async HTTP Client that can be the base of your client SDK

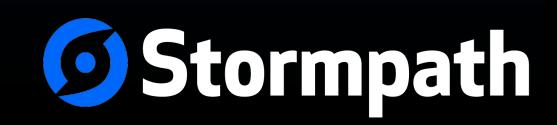

### Lessons Learned: Async!

account.req().groups().where()... .execute(new ResultListener<GroupList>() { onSuccess(GroupList groups){...} onFailure(ResourceException ex) {...} }

account.req() -> RequestBuilder execute  $\rightarrow$  async call w/ consumer callback

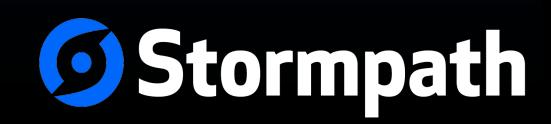

### **Lessons Learned: Sync**

Sync is still easy:

account.getGroups() just delegates to:

account.req().groups()... .get();

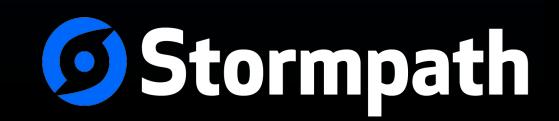

#### **Code**

```
$ git clone https://github.com/stormpath/
stormpath-sdk-java.git
```
- \$ cd stormpath-sdk-java
- \$ mvn install

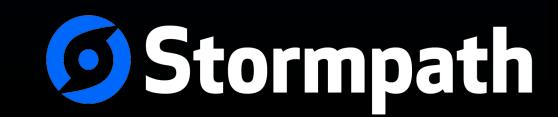

# **Thank You!**

- les@stormpath.com
- Twitter: @lhazlewood
- http://www.stormpath.com

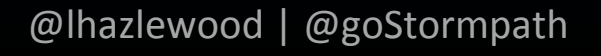

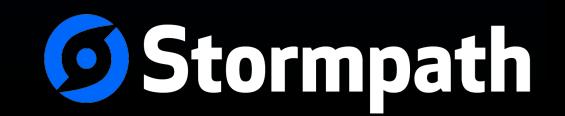